# **Foreman Maintain - Feature #37275**

Tracker # 37208 (Closed): Upgrade to PostgreSQL 13 on EL8

# **switch-to PostgreSQL 13 module during the upgrade**

03/18/2024 09:41 AM - Evgeni Golov

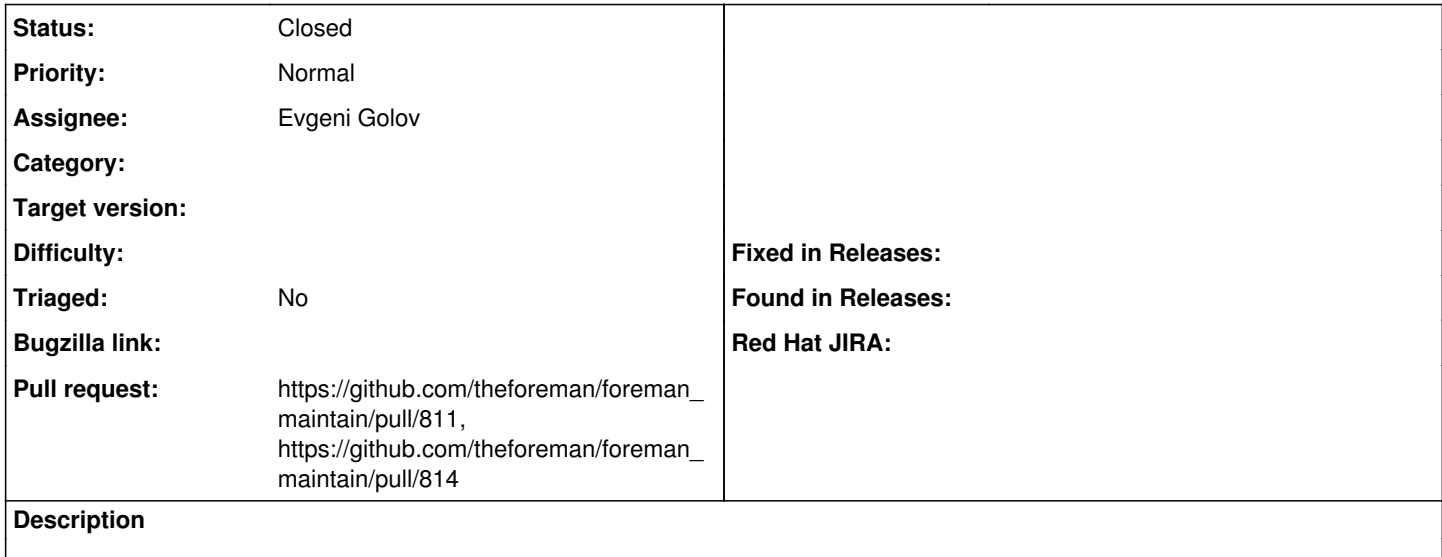

## **Associated revisions**

#### **Revision 14e262a1 - 03/18/2024 02:58 PM - Evgeni Golov**

switch-to PostgreSQL 13 module during the upgrade (#811)

Fixes #37275 - switch-to postgresql:13 during 6.16 GA upgrade

#### **Revision b3374287 - 03/28/2024 11:50 PM - Eric Helms**

Refs #37275: Enable modules and download updates after enabling postgresql module

#### **History**

### **#1 - 03/18/2024 09:44 AM - The Foreman Bot**

*- Status changed from New to Ready For Testing*

*- Pull request https://github.com/theforeman/foreman\_maintain/pull/811 added*

### **#2 - 03/18/2024 03:00 PM - Evgeni Golov**

*- Status changed from Ready For Testing to Closed*

Applied in changeset [foreman\\_maintain|14e262a1d30626de31e94cbcf0d05dd0b1caea1f.](https://projects.theforeman.org/projects/foreman-maintain/repository/foreman_maintain/revisions/14e262a1d30626de31e94cbcf0d05dd0b1caea1f)

## **#3 - 03/28/2024 11:01 PM - The Foreman Bot**

*- Pull request https://github.com/theforeman/foreman\_maintain/pull/814 added*